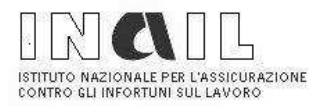

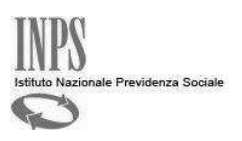

## Durc On Line

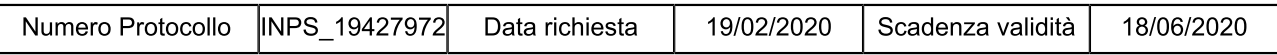

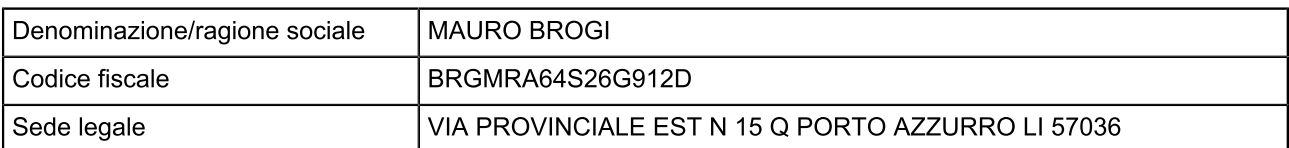

Con il presente Documento si dichiara che il soggetto sopra identificato RISULTA REGOLARE nei confronti di

**I.N.P.S.** 

I.N.A.I.L. - Non iscritto

Il Documento ha validità di 120 giorni dalla data della richiesta e si riferisce alla risultanza, alla stessa data, dell'interrogazione degli archivi dell'INPS, dell'INAIL e della CNCE per le imprese che svolgono attività dell'edilizia.